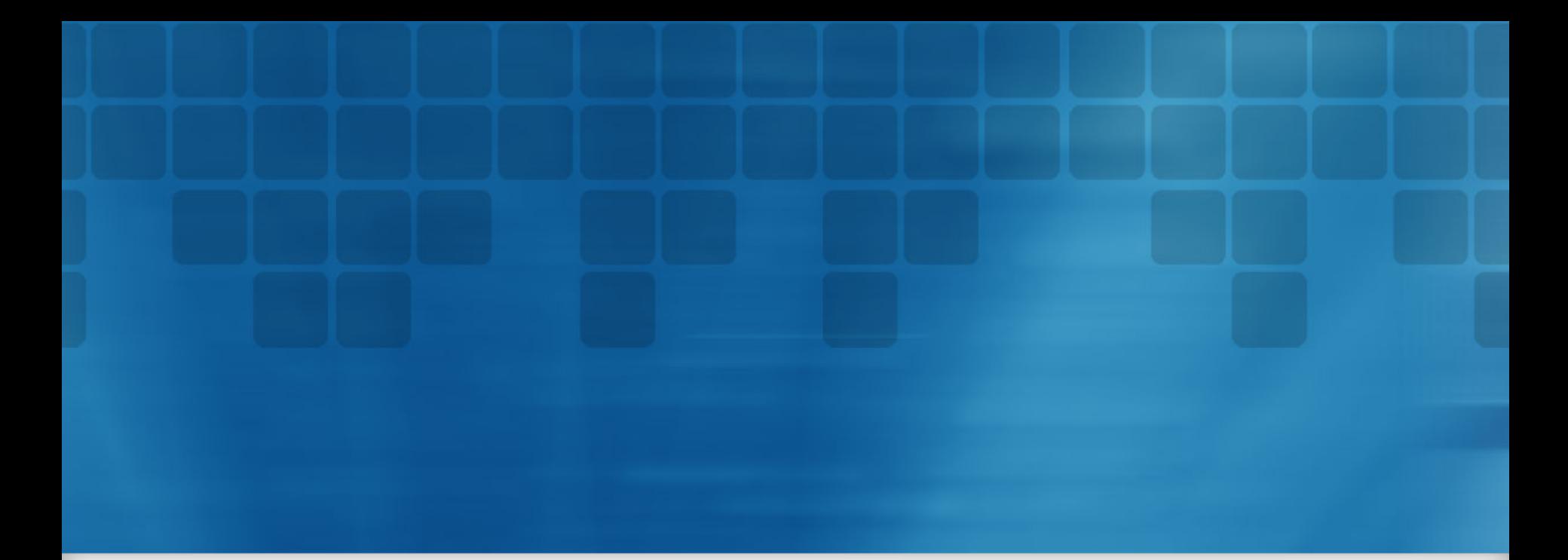

### QLang

**The Qubit Language**

### **Team**

**Christopher Campbell (System Architect) Sankalpa Khadka (Language Guru) Winnie Narang (Verification and Validation) Jonathan Wong (Manager) Clément Canonne (LaTex)**

### **Introduction**

### **Quantum Computing**

- **Computing using principle of Quantum Mechanics.**
- **Simple analogies with Classical Computing.**
	- **Bits – 101 -> Qubits (vectors) - |101>**
	- **Gates – AND, OR, etc. -> Unitary Matrices – H , X, Y, Z**

$$
X|0\rangle = \begin{bmatrix} 0 & 1 \\ 1 & 0 \end{bmatrix} \begin{bmatrix} 1 \\ 0 \end{bmatrix} = \begin{bmatrix} 0 \\ 1 \end{bmatrix} = |1\rangle
$$

$$
X|1\rangle = \begin{bmatrix} 0 & 1 \\ 1 & 0 \end{bmatrix} \begin{bmatrix} 0 \\ 1 \end{bmatrix} = \begin{bmatrix} 1 \\ 0 \end{bmatrix} = |0\rangle
$$

### **Motivations**

Design language to perform quantum computation and simulate quantum algorithm through

- Simple and intuitive syntax
- Leverage well-known and elegant Dirac notation for qubit representation.

<01101| (bra) or |1010> (ket)

- Significantly reduces the complexity of dealing with matrices and their associated operation such as tensor product.  $|0> \textcircled{2}|1>$
- Provide comprehensive set of operators for quantum computation.

### **Result: QLang**

**}**

```
def apply(mat x) : mat result {
     mat y;
    y = |0>;
     result = y*x;
}
```

```
def compute() : mat final_result{
     mat x;
    \mathbf{x} = [(1,1)(1,-1)];
```

```
final\_result = apply(x);
```
#### **Types**

- **int (integers): 17, 0, -3489**
- **float (floating point): 24.2, -3., 17.006**
- **comp (complex): C(7.4 + 8.1I)**
- **mat (matrix): [(1,2,3)(4,5,6)] (gates) , |1101> (qubits)**

**Operators (All arithmetic operations + Matrix Operations)**

- **multiplication , H \* X, H \* |001>, <010|\*|010>**
- **Tensor Product, H @ X, |001> @ |10>**
- **norm, norm(|010>)**
- **transpose, trans(H)**
- **adjoint, adj(Z)**
- **conjugate, conj(C(4.+5.7I))**

#### **Control-Flow/Loops**

• **If-else**

if (norm(A) eq 1){ output = 5; }

• **While loop**

while  $(i < 5)$ { print(i); i= i+1;}

**For Loop** 

for (i from 0 to 10 by 2){ print(i); }

### **Built-In Variables and Functions**

#### **Variables**

- **H – Hadamard gate**
- **X – Pauli X**
- **Y – Pauli Y**
- **IDT – Identity Matrix (2x2)**
- **e, pi – the numbers e and pi**

#### **Functions**

- **print(val) – prints val (takes any type)**
- **printq(qubit) – prints a matrix in Dirac notation if possible**
- **rows(matrix) – returns number of rows in a matrix**
- **cols(matrix) – returns number of columns in a matrix**
- **elem(matrix, row, col) – returns the element given by [row,col]**

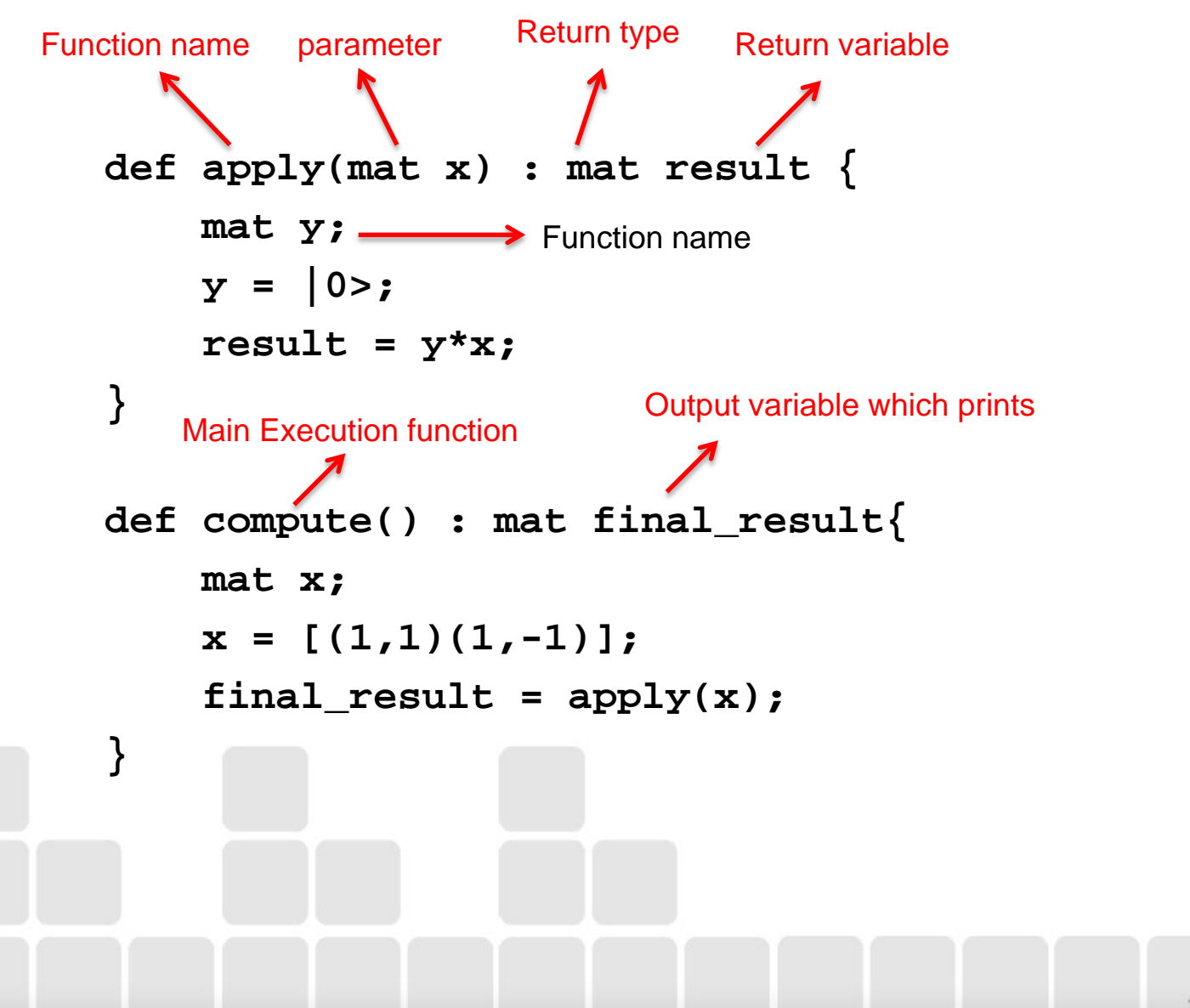

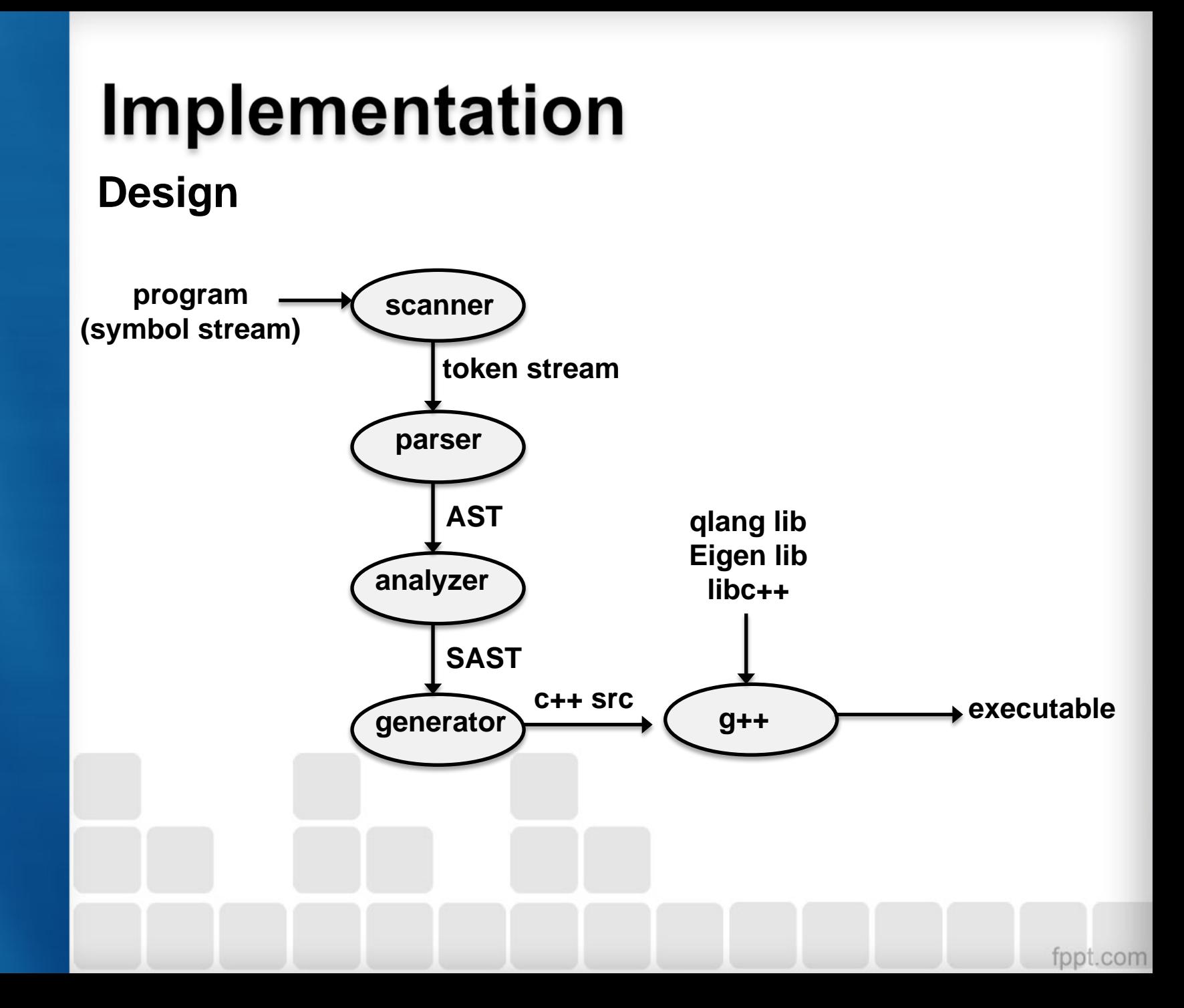

### **Structure**

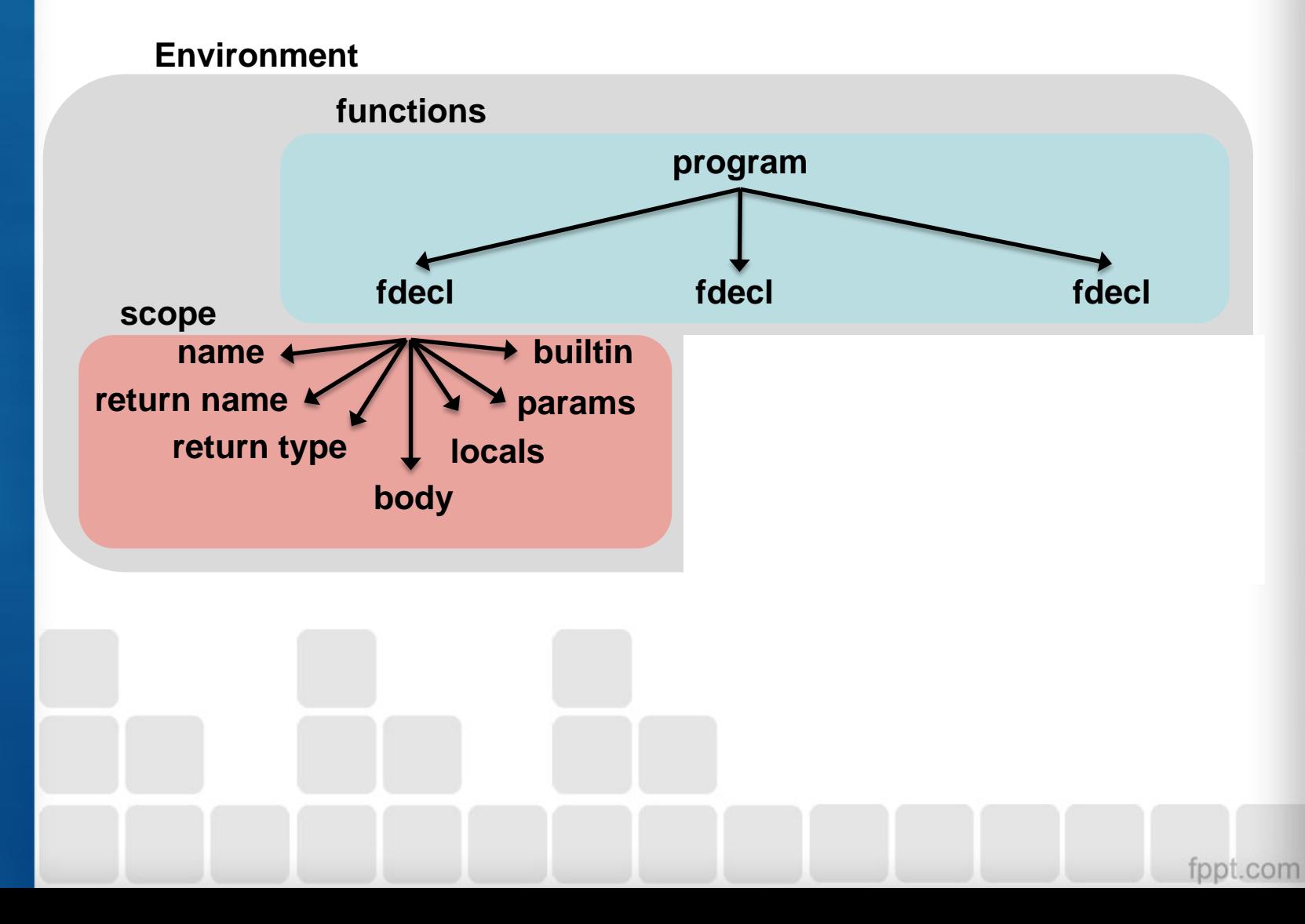

#### **Structure**

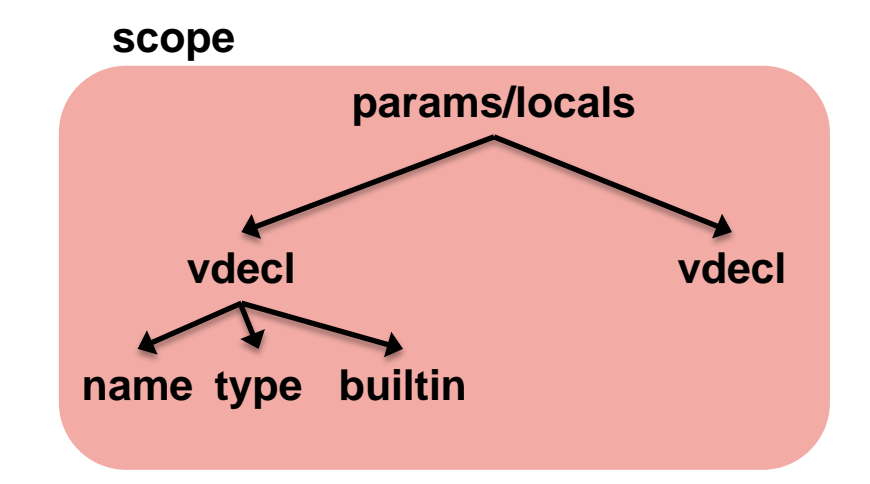

### **Structure**

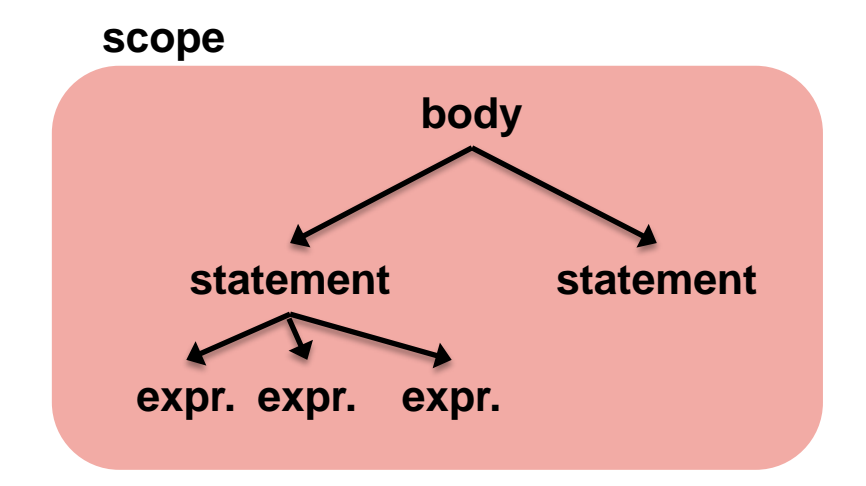

#### **Details**

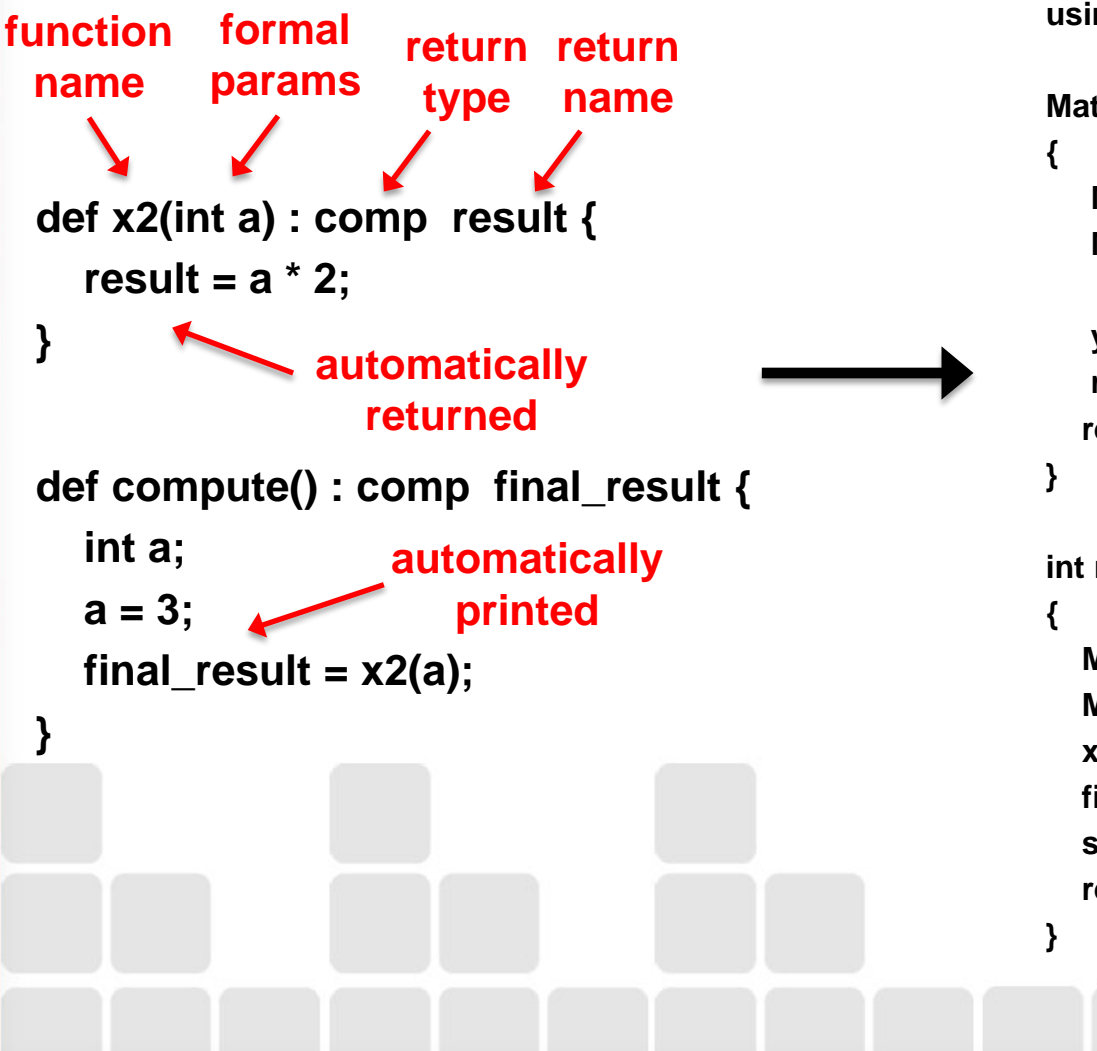

**#include <iostream> #include <complex> #include <cmath> #include <Eigen/Dense> #include <qlang> using namespace Eigen; using namespace std;**

**MatrixXcf test\_add (MatrixXcf x ) MatrixXcf y; MatrixXcf result; y = genQubit("01",1);**  $result = x + y;$  **return result; int main () MatrixXcf x; MatrixXcf final\_result; x = genQubit("10",1); final\_result = test\_add(x); std::cout << final\_result << endl; return 0;**

#### **Analyzer Exceptions**

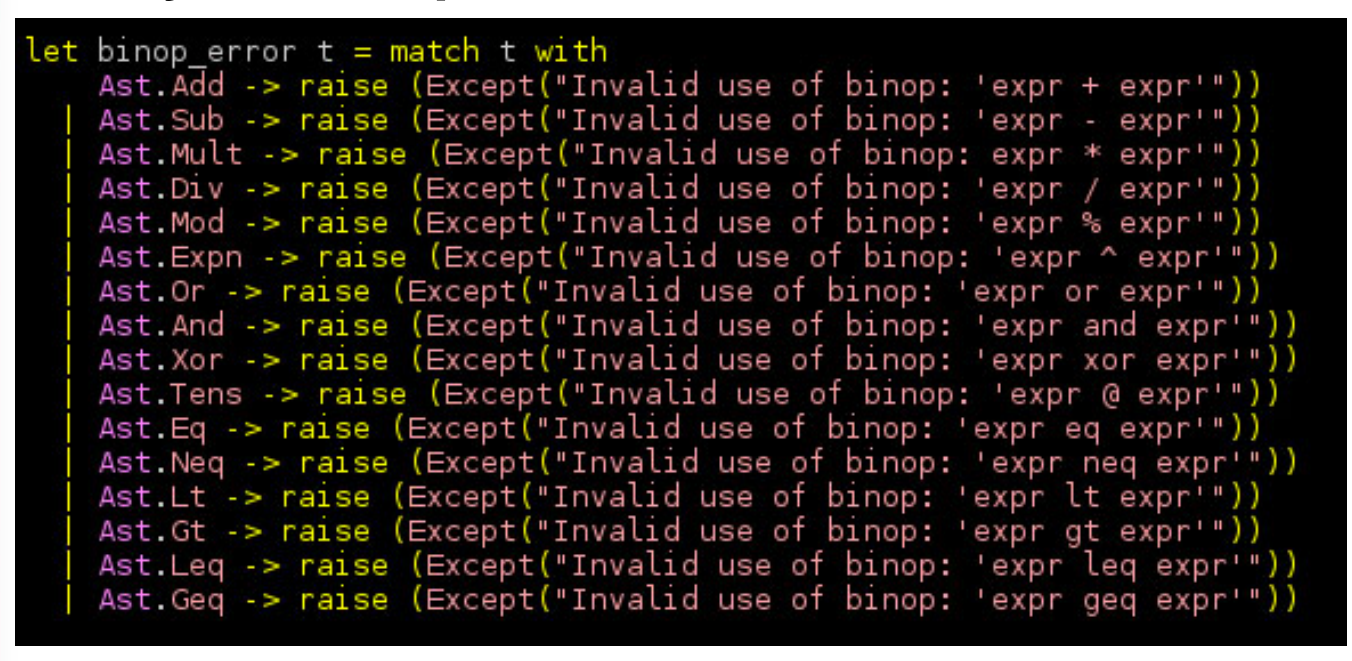

## **Testing and Verification**

- **Semantic testing**
	- **Check for incorrect syntax or logical errors.**
- **Code generation testing**
	- **For syntactically correct code, generate equivalent C++ code.**
- **Test phases**
	- **Unit testing**
	- **Integration testing**
	- **System testing**

## **Testing and Verification**

### **Test Suites**

- **SemanticSuccess**
- **SemanticFailures**

### **Automation**

• **One universal script to do it all**

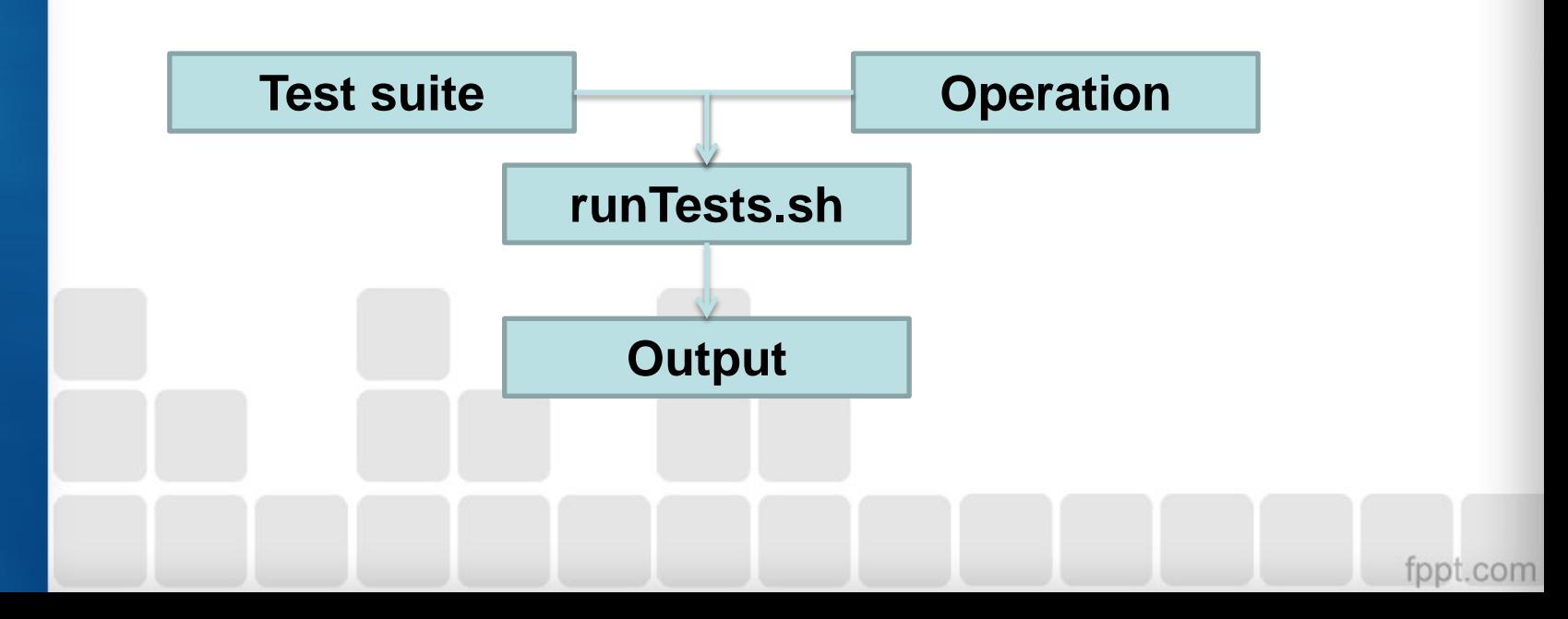

# **Testing and Verification Workflow**

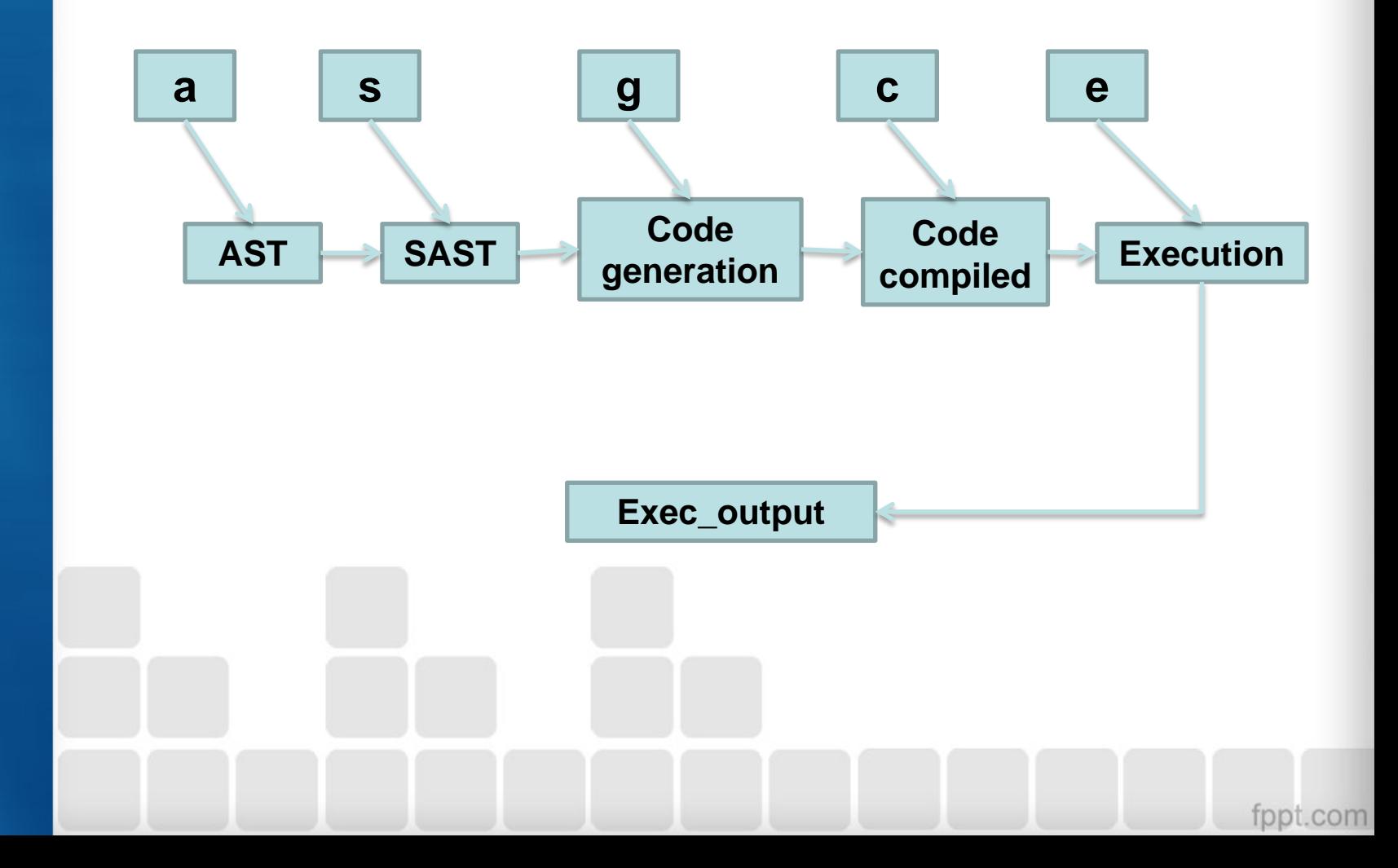

## **Demo**

#### Deutsh Algorithm

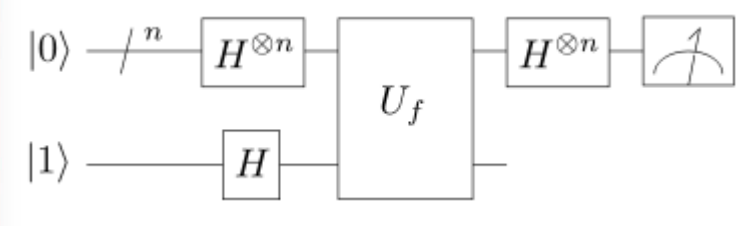

#### 10.1.3 Problem 3

Consider the circuit and show the probabilities of outcome 0 where  $|\Psi_{in}\rangle=|1\rangle$ 

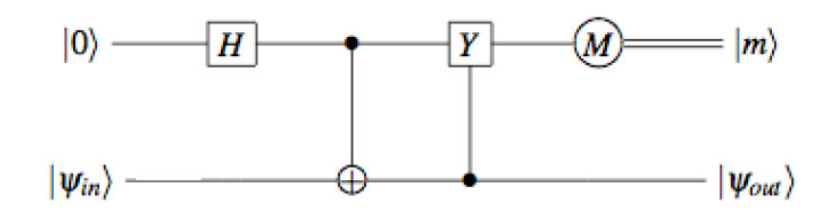

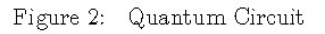